# **Move Instructions**

Move instructions move data between registers.

### **Unconditional move instructions**

mov instruction has two formats: mov s reg, d reg mov \$T0, \$T1 mov value, d\_reg mov 2,  $$T0$ 

 $T0 = 1$  then mov \$T0, \$T1 results \$T1 = 1

### **Conditional move instructions**

cmovXY can have two or three operands. The first operand must be a register. The instruction is only executed if the value of the first operand satisfies the condition specified by the instruction. XY can be as below:

eq The instruction is executed if the first operand is equal to zero.

ne The instruction is executed if the first operand is not equal to zero.

lt The instruction is executed if the first operand is less than zero.

le The instruction is executed if the first operand is less than or equal to zero.

gt The instruction is executed if the first operand is greater than zero.

ge The instruction is executed if the first operand is greater than or equal to zero.

 The format of the conditional move instruction with three operands is as below:

cmovXY s\_reg1, s\_reg2, d\_reg cmovXY \$T0, \$T1, \$T2 cmovXY s\_reg, value, d\_reg cmovXY \$T0, 2, \$T1

Cmovne \$T0, \$T1, \$T2

- Where  $T0 = 0x02$  and  $T1 = 3$  executed  $T2 = 3$
- Where  $T0 = 0x03$  and  $T1 = 3$  not executed, T2 unchanged

Cmovle \$T0, 3, \$T1

- Where  $T0 = 0 \text{xf} \dots \text{f}$  executed  $T1 = 3$
- Where  $T0 = 0x4$  not executed T1 unchanged
- Where  $T0 = 0$  executed  $T1 = 3$

The format of the conditional move instruction with two operands is as follow:

```
cmovXY d_reg/s_reg1, s_reg2 cmovXY $T0, $T1
convXY d<sup>Teq/s</sup> reg, value cmovXY $T0, 2
```
• The destination register is the first one.

Cmovge \$T0, \$T1

- where  $T0 = 0x02$  and  $T1 = 2$  executed  $T0 = 2$
- where  $T0 = 0 \text{xf} \dots \text{f}$  and  $T1 = 2$  not executed. T0 unchanged

Cmovlt \$T0, 3

- where  $T0 = 0 \times f$ . f executed  $T0 = 3$
- where  $T0 = 0x4$  not executed  $T0 = 0x4$

#### **More Arithmetic Instructions**

clr instruction sets the value of a register to 0, e.g. clr  $$T0$ Only one operand Can be done with mov  $\#$  mov 0, \$T0

absq instruction calculates the absolute value of a quadword. For example:

 $absq - 0x123$ , \$T0  $sT0 = |-0x123|$  $T0 = 123$  $absq$ \$T0  $\frac{1}{2}$  \$T0 =  $|$ \$T0  $|$ If \$T0 is –123, T0 will be 123  $absq$  \$T0, \$T1  $\frac{1}{2}$  \$T1 = |\$T0| If T0 is  $-123$ , T1 will be 123, T0 unchanged

negq instruction negates the contents of an operand. For example:  $negq 0x123, $TO $T0 = -0x123$  $negq $T0$   $$T0 = -$T0$  $negq$ \$T0, \$T1  $\frac{1}{2}$  \$T1 = -\$T0

 Example: What are the contents of the registers after the execution of the program below? The content of each of the registers should be written as a quadword.

```
.
.
.
code{
    mov 10, $T0
    mov -2, $T1
    mov $T0, $T2<br>cmovle $T0, 2
    cmovle
    cmovgt $T2, $T1, $T3
    cmovne $T1, -5
} .
.
.
Answer:
```
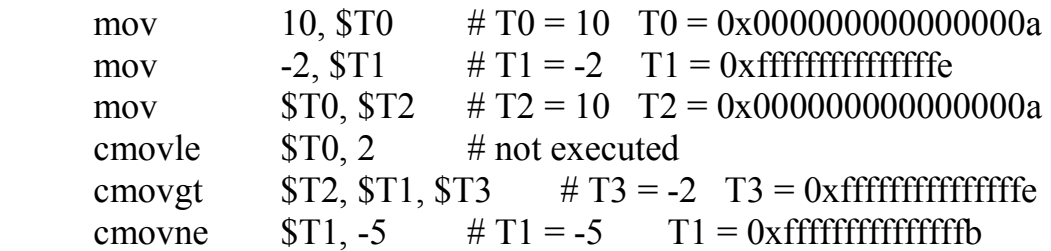

## **Another example**

There are no integer division instructions in Alpha. You may implement integer division using addition and subtraction statements.

```
void main () {
  int quotient, remainder, divider=3, dividend=10;
  quotient = 0;
  remainder = dividend;
  while (remainder >= divider) {
    quotient++;
    remainder = remainder - divider;
  }
}
```
Convert the above C program to an assembly program. It should be assumed that (a) each variable is a quadword, (b) dividend is stored in \$S0, (c) divider is stored in \$S1, (d) quotient is in \$S2 and (e) remainder is in \$S3. The converted program should have the same control structure as the C program.

. . . code{ mov 10, \$S0 // \$S0 is dividend mov 3, \$S1 // \$S1 is divider mov 0, \$S2 // \$S2 is quotient mov \$S0, \$S3 // \$S3 is remainder check: cmple \$S1, \$S3, \$T0 //check whether divider <= remainder beq \$T0, stop addq \$S2, 1 subq \$S3, \$S1 br check } . .